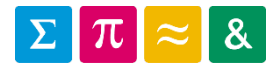

Hes-so

Haute Ecole d'Ingénierie T<br>Hochschule für Ingenieurwissenschaften

Informatique 1

9. Structures de données dynamiques

> Dr Pierre-André Mudry pierre-andre.mudry@hevs.ch

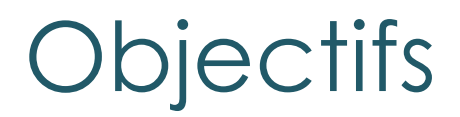

# Découvrir de nouvelles structures de données

# **Ensembles et collections**

#### Vecteurs

#### $\blacktriangleright$  listes

#### Les ensembles

- Ensemble ≈ groupement d'élément 1. Homogène / hétérogène
	-
	- 2. Ordré oui / non
	- 3. Occurrences multiples oui / non
- Théorie des ensembles
	- Ensemble vide
	- Réunion
	- **Intersection**
	- Différence

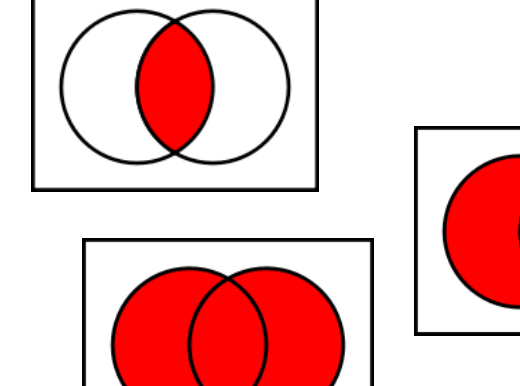

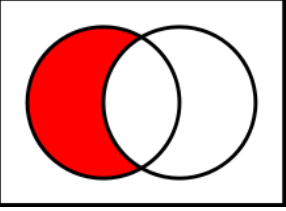

# Ensembles (2) – Exemple du tableau

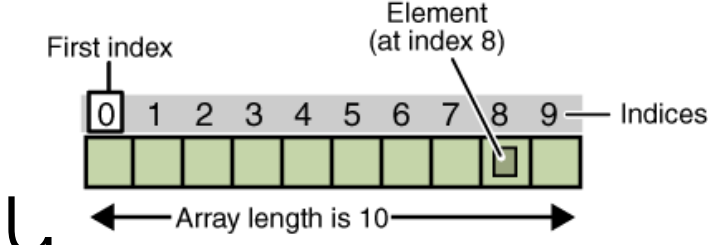

- Ensemble : un tableau
	- **Homogène** ou hétérogène
	- Ordré ou non
	- **Occurrences multiples** ou non

#### Java et les collections

- Les ensembles sont importants en programmation:
	- *Java* propose des classes pour les gérer
	- Nommés collections

#### Qu'est-ce qu'une collection ?

# Une structure **dynamique** de données **modifiables** (ajout et retrait) que l'on peut **parcourir** facilement

**Collection** 

# Les collections en Java (2)

- Plusieurs types complexes basés sur collections: *vecteurs*, *listes*, *stack*,
- Dynamique VS statique → ensemble *statique* = comme tableau,

#### taille fixe

- → ensemble *dynamique* = **taille** variable
- Parcourir ?

…

# Méthodes standard des collections

#### Quelques méthodes sur les collections

- add(Object arg)
- remove(Object arg)
- size()
- isEmpty()
- clear()
- contains(Object arg)

```
java.util.Collections
```
# Vector live coding

# **Collections**

- Parmi l'ensemble des collections, nous allons voir aujourd'hui :
	- Tableau dynamique : **Vector**
		- Comme tableau
		- Permet ajouter et enlever éléments
		- Accès direct éléments
	- Liste chaînée : **LinkedList**
		- Accès séquentiel aux éléments
		- Permet ajouter et enlever éléments n'importe où

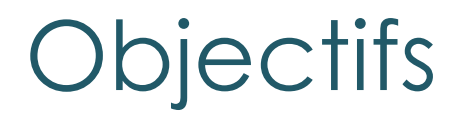

# Comprendre les structures de données complexes

#### Ensembles et collections

# Vecteurs

#### Listes

#### Vecteurs

- Ressemble aux tableaux (ceux avec  $\parallel$ )
- Syntaxe déclaration objet :

Vector myVector = **new** Vector();

• Accès un élément :

myVector.**get**(int position)

• Ajout d'élément

myVector.**add**(Object o)

• Stockage élément (position existante)

myVector.**set**(int position, Object content)

### Vecteurs ≠ tableaux

### Différences

- 1. Nombre d'éléments *dynamique*
- 2. Plus lent mais plus flexible.
- 3. Types des éléments à l'intérieur du vecteur *peuvent être différents* ! → Attention !

```
Vector myVector = new Vector() ;
myVector.add("Hello");
myVector.add(new Auto("Golf", 160));
String r1 = (String) myVector.get(0);
```
 $\Omega$ 

1

 $\overline{\phantom{0}}$ 

#### Des objets comme contenu

# Contenu standard des vecteurs : des objets

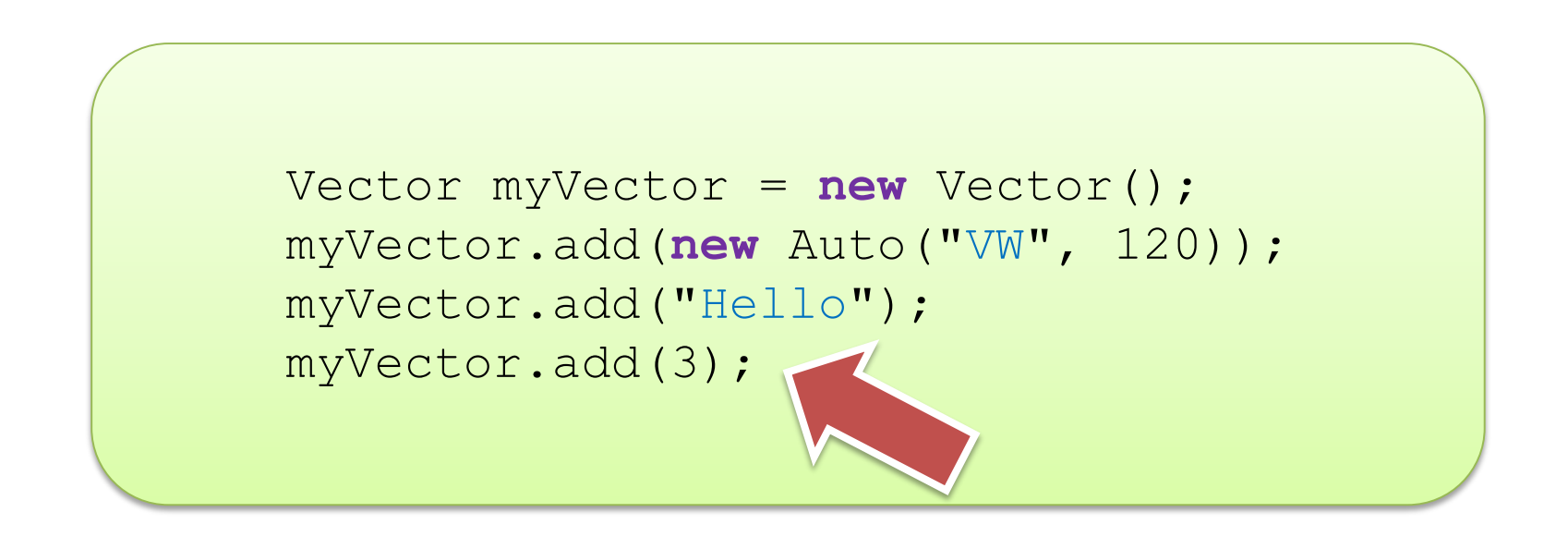

# Vecteurs génériques

- Vecteurs génériques :
	- Si le type des éléments d'un vecteur est fixe, on peut utiliser la *généricité* pour contraindre les vecteurs  $\rightarrow$  plus de *cast*!
	- Vecteur forcé à contenir un type particulier
- Syntaxe :

Vector<*type*> identifier = new Vector<*type*>();

# Vecteurs génériques (2) : exemples

#### *// Auto vector*

```
Vector<Auto> autos = new Vector<Auto>();
autos.add(new Auto("VW", 160)); 
Auto foo = autos.get(0); // NO cast
```
#### *// String vector*

Vector<String> strings= new Vector<String>();

#### *// Initialize vector*

```
for(int i = 0; i < 10; i++)strings.add(new String());
```
# Vecteurs génériques (3)

- *Avantages :*
	- Plus sûr à l'usage
		- Compilateur connaît type contenu (*strong* type checking)
	- Pas besoin de *caster* les objets
	- ▶ Plus rapide
- *Désavantages :*
	- Contenu homogène

#### Itération avancée

}

#### **for** (Auto a : autos) { System.out.println(a);

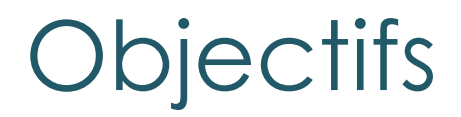

# Comprendre les structures de données complexes

# Ensembles et collections

#### Vecteurs

#### *Listes chaînées*

# Introduction aux listes chaînées

• *Exemple réel* : un itinéraire d'avion

• Dynamique :

- En *Java*, liste java.util.LinkedList
- Grand nombre d'algorithmes : tri, recherche…
- La plus connue des structures dynamiques

# Listes (2)

- Chaque donnée stockée dans un nœud
- Liens = flèches qui permettent liaison unidirectionnelle d'un nœud à l'autre
- Nœuds chaînés entre eux  $\rightarrow$  liste chaînée
- *Terminologie* :
	- Premier nœud : la tête de liste (**head**)
	- Dernier nœud : la queue de liste (**tail**)

#### Implémentation des listes

- Nœuds dans une classe *Node*
- Donnée stockée dans une variable d'instance
- Liens comme référence

# *Implémentation complète au labo !*

### Exemples d'opérations sur les listes

• Enlever un élément

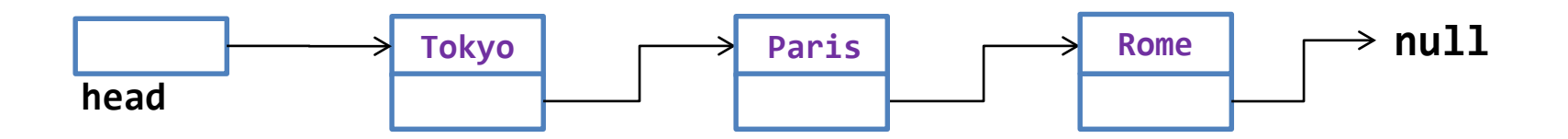

# Exemples d'opérations sur les listes (2)

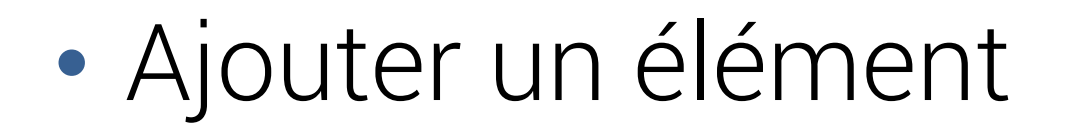

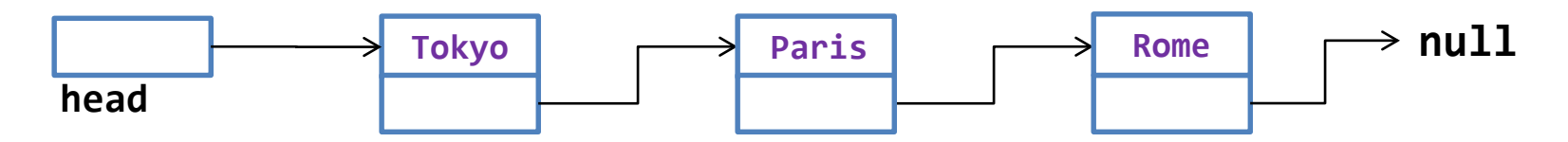

#### Remarque

- Tableau ou Vector, l'accès est aléatoire (≠ séquentiel), càd on peut accéder chaque élément dans n'importe quel ordre.
- Dans une liste, on accède aux éléments en parcourant celle-ci, les uns après les autres.

#### Les autres collections

- Il existe un grand nombre d'autres structures de données complexes :
	- Stack (FIFO, LIFO…)
	- Queues
	- Arbres
	- *Hash map*

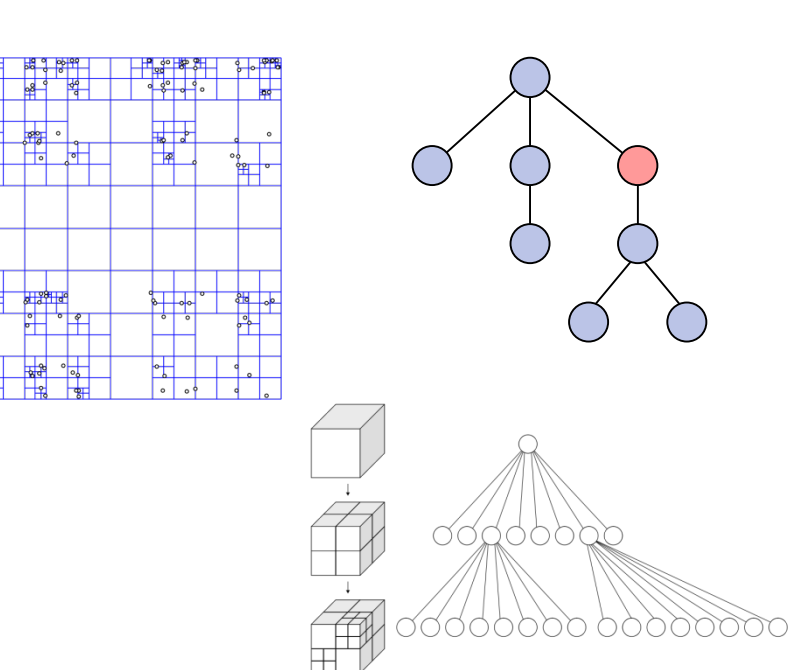

…

# Conclusion

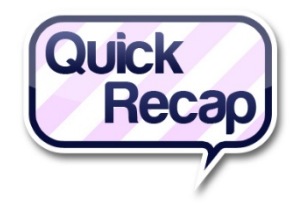

- Collection = concept puissant mais un peu plus lent et plus complexe
- *Java* propose grand nombre d'outils très complets mais complexes → Nous allons faire les nôtres…
- Aller plus loin ? Page anglaise de *Wikipedia* sur les listes très bien faite : [http://en.wikipedia.org/wiki/Linked\\_list](http://en.wikipedia.org/wiki/Linked_list)